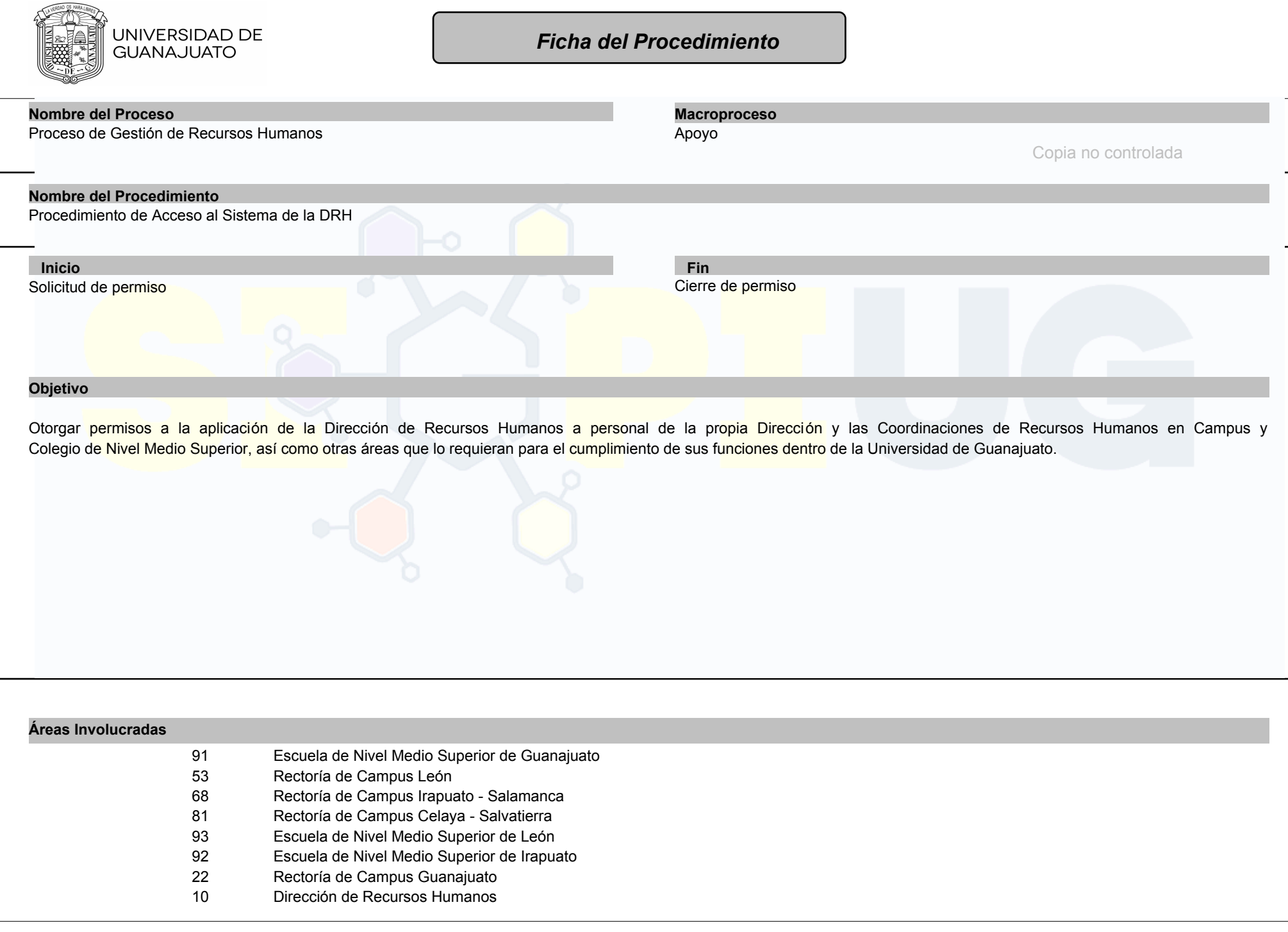

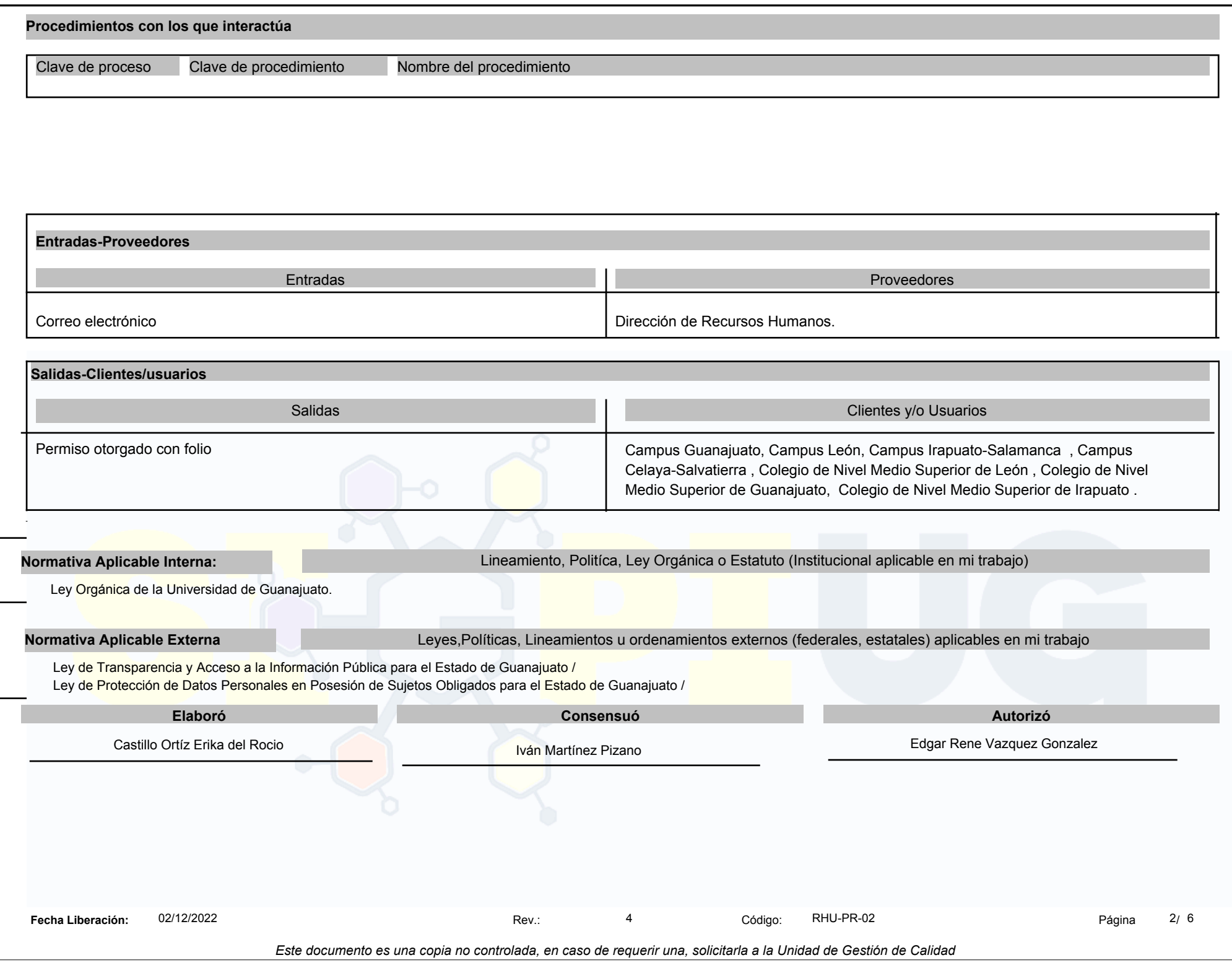

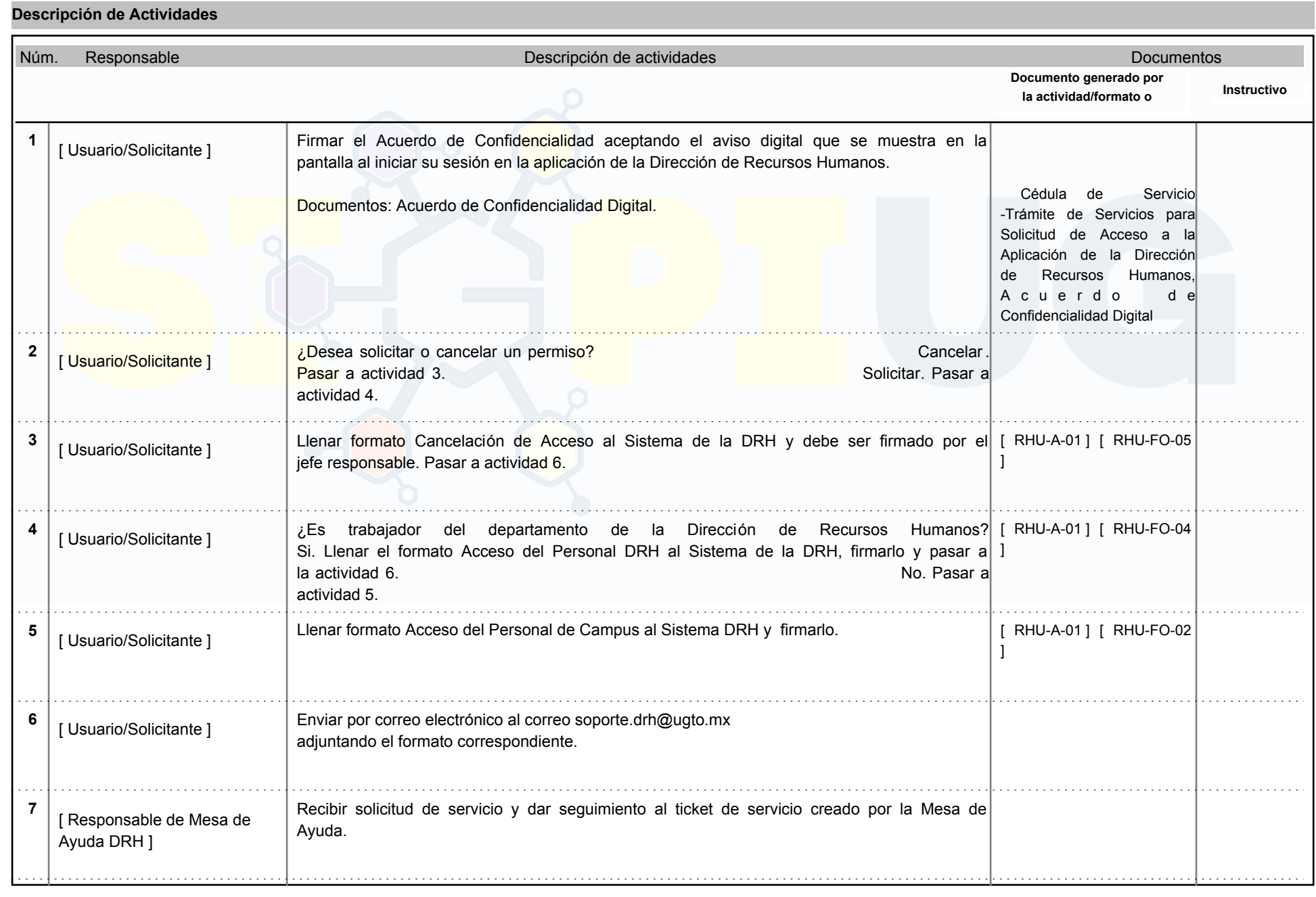

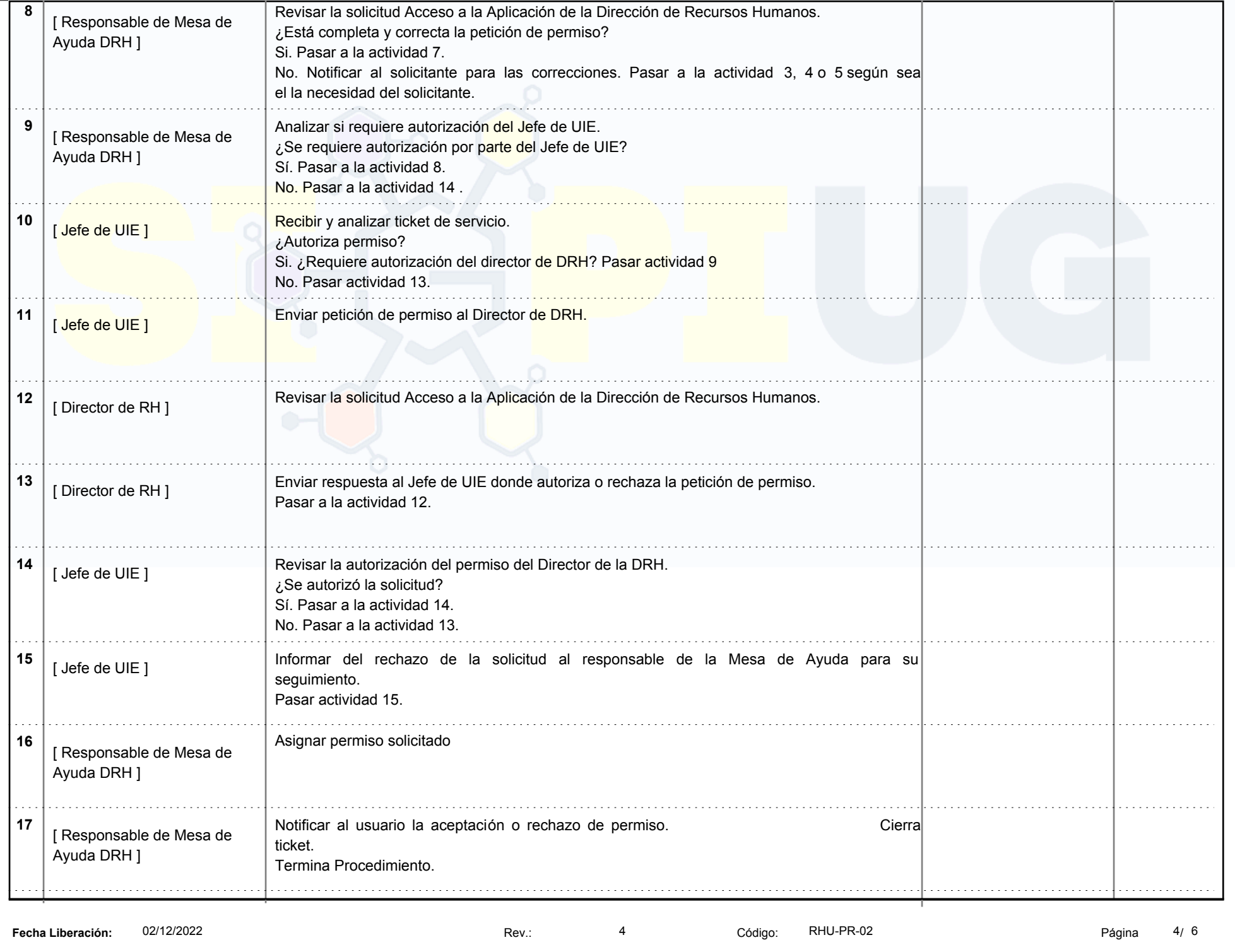

*Este documento es una copia no controlada, en caso de requerir una, solicitarla a la Unidad de Gestión de Calidad*

### **Información Complementaria y definiciones.**

- Detalles de requisitos para solicitar el permiso se pueden ver en la c édula de trámites y servicios TYS-RHU-02 Tramite de Servicio de Acceso a Aplicación de la Dirección de Recursos Humanos se ubica en https://www.ugto.mx/calidad/sigpi
- Acuerdo de Confidencialidad Digital
- Anexo RHU-A-01 Acceso a la aplicación de la dirección de Recursos Humanos es utilizado como apoyo al llenado en los formatos RHU -FO-01, RHU-FO-04, RHU-FO-05.

DBA: Administrador de Base de Datos

UIE: Unidad de Información y Estadística

- RH: Recursos Humanos
- BD: Base de Datos

DSTI: Dirección de Servicios y Tecnologías de la Información

Sistema de Mesa de Ayuda: Es un sistema web donde se puede encontrar soluciones a un problema específico o pedir ayuda personalizada mediante un ticket de servicio.

#### **Identificación Trazabilidad**

Número de ticket.

#### **Propiedad del Cliente:**

Descripción: Toda Información que entregue el cliente o usuario del procedimineto y que es salvaguadada bajo la Ley de Protección de Datos Personales en Posesión de Sujetos Obligados, y que se resguarda conforme lo indicado en la tabla de Gestión de Archivo Institucional

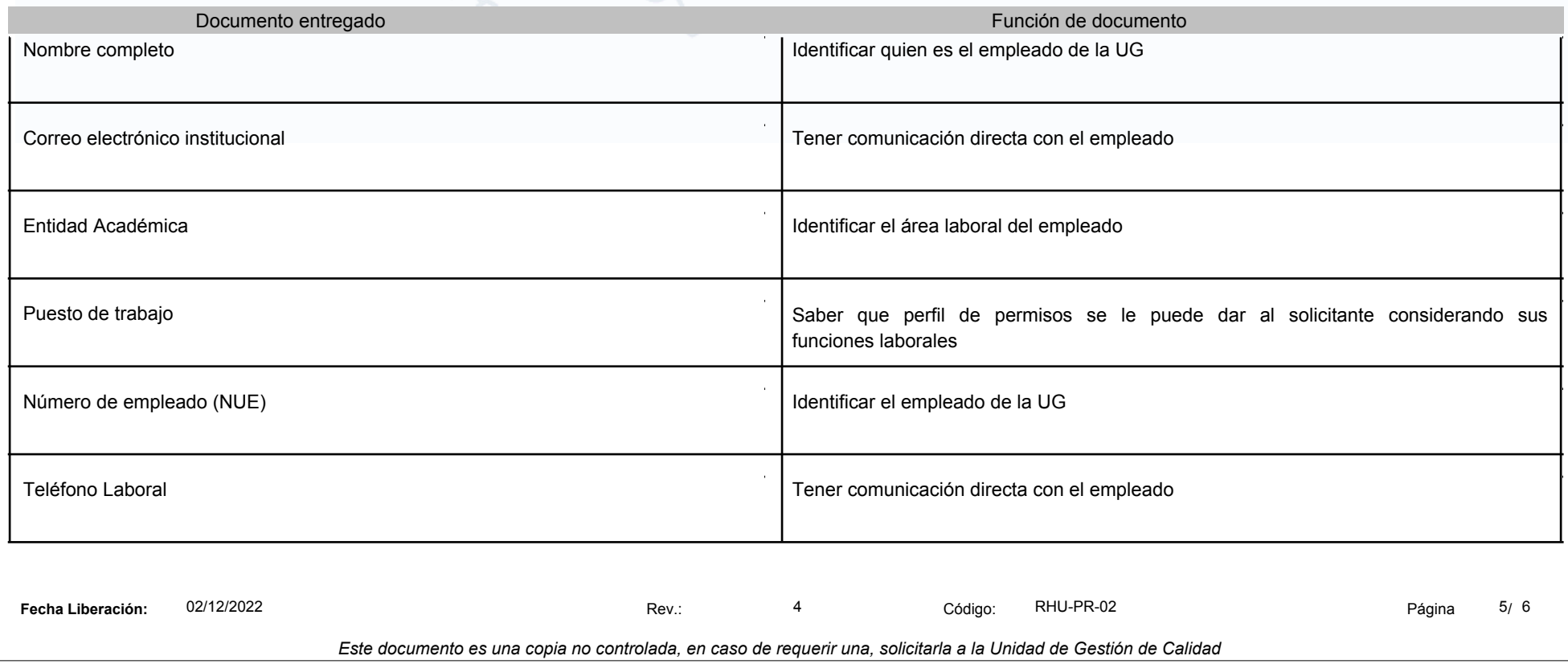

# **Posible salidas no conformes:**

Nota: Definir cómo se autoriza una salida no conforme, en caso de ser necesario (Cómo se busca la aprobación de la autoridad universitaria correspondientes o del cliente)

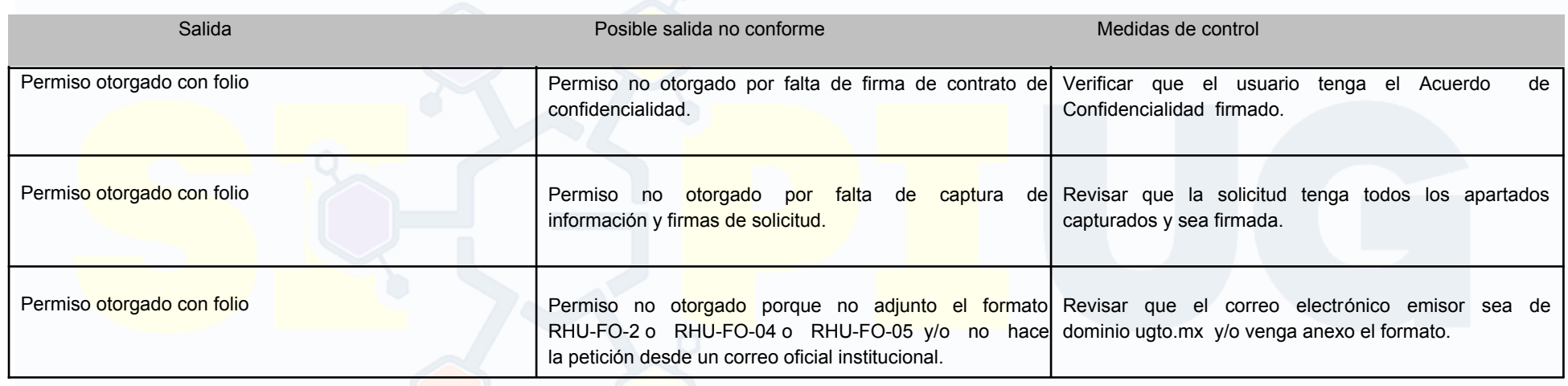

## **Gestión de Archivo Institucional (Preservación de Producto o Servicio)**

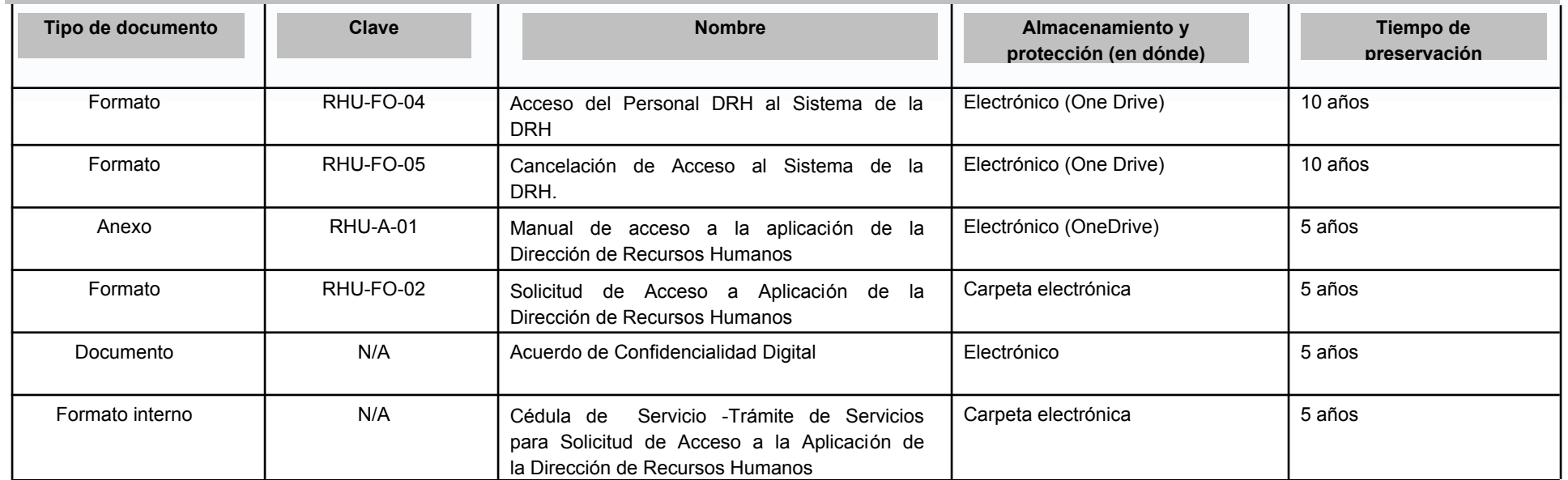

**Fecha Liberación:** 02/12/2022 Rev.: 4 Código: RHU-PR-02 Página 6/ 6